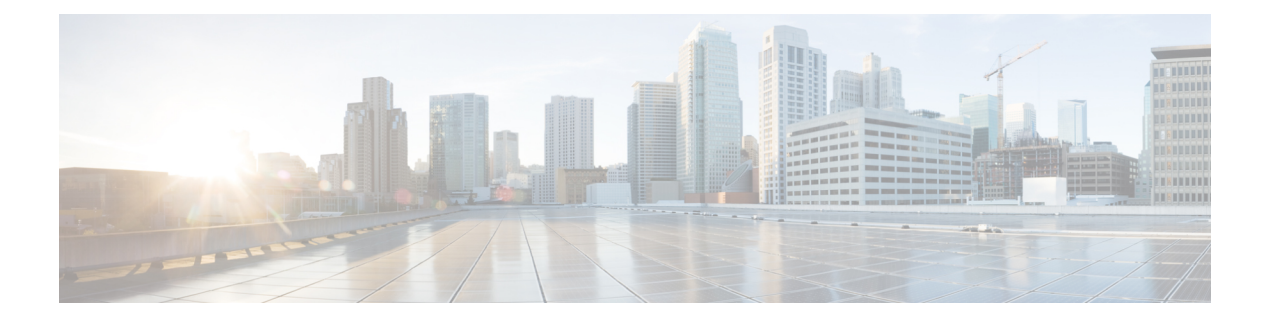

# 外部データベースを使用する場合の要件

このガイドでは、Cisco Unified Communications Manager IM and Presence Service機能用の外部デー タベースを設定する方法について説明します。次の機能では、外部データベースが必要です。

- 永続的グループ チャット
- 持続チャットのハイ アベイラビリティ
- メッセージ アーカイバ (IM コンプライアンス)
- マネージド ファイル転送
- 本ガイドの使用方法 (1 ページ)
- 外部データベースの設定の要件 (2 ページ)
- その他の資料 (5 ページ)
- 外部データベースの設定の前提条件 (5 ページ)
- パフォーマンス上の考慮事項 (6 ページ)
- セキュリティの推奨事項について (7 ページ)

# 本ガイドの使用方法

外部データベースを設定する方法については、次の章を参照してください。

### 手順

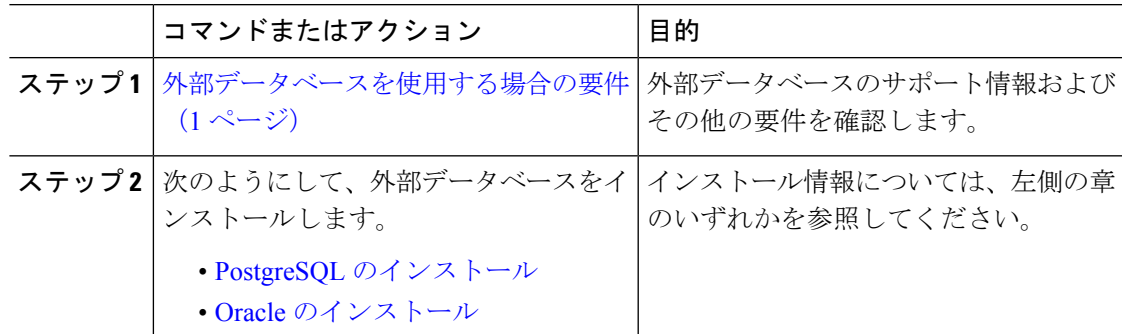

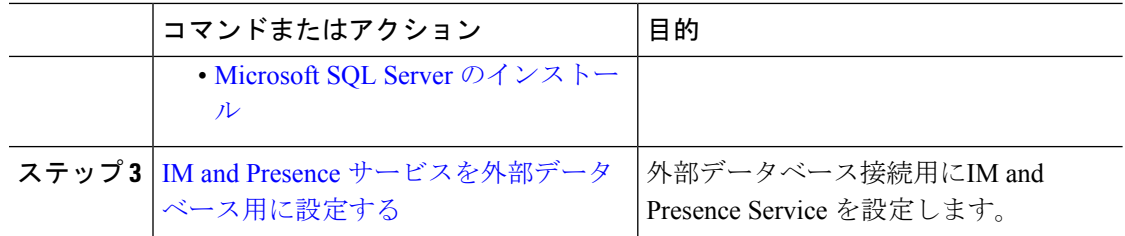

### 次のタスク

外部データベースを設定した後、外部データベースの管理については、このガイドの追加情報 を参照してください。

# 外部データベースの設定の要件

### 一般的な要件

シスコは、認証された PostgreSQL、Oracle、または Microsoft SQL サーバ管理者に、外部デー タベースから情報を保持し、取得するように指示することを推奨します。

### ハードウェアとネットワーク要件

- 外部データベースをインストールするための専用サーバー。
- サポートされるオペレーティングシステムとプラットフォームの要件の詳細については、 データベースのマニュアルを参照してください。
- IPv4 と IPv6 は、IM and Presence Service でサポートされています。

### ソフトウェア要件

次の表に、IMandプレゼンスサービスに関する一般的な外部データベースのサポート情報を示 します。IM およびプレゼンス機能に固有の詳細については、後続の「機能要件」の項を参照 してください。

表 **<sup>1</sup> : IM** とプレゼンスサービスのデータベースサポート

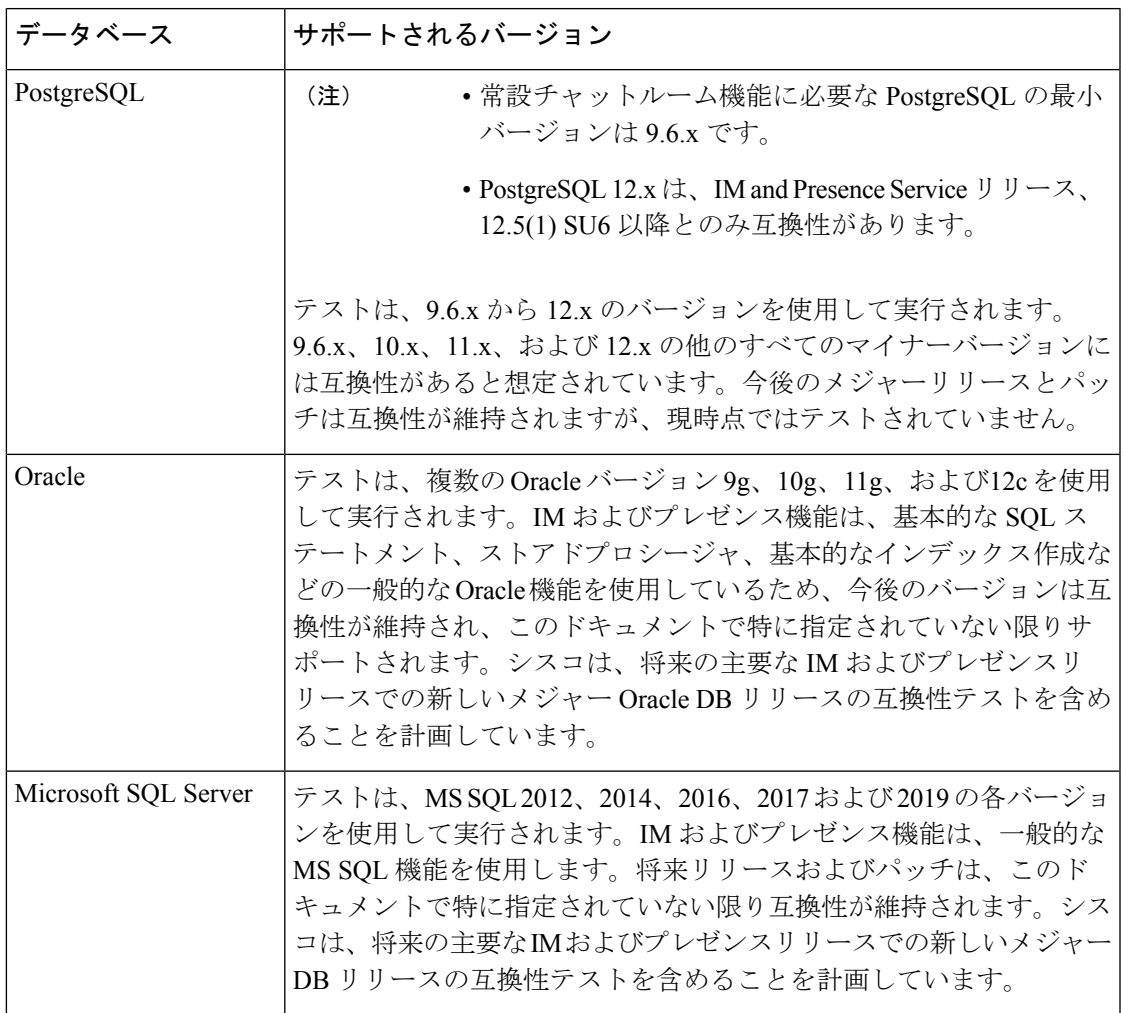

次のことが可能です。

- 仮想化されたプラットフォームまたは仮想化されていないプラットフォームにデータベー スを導入します。
- Windows または Linux オペレーティングシステムにデータベースを展開します (サポート されている場合)。サポートされるオペレーティング システムとプラットフォームの要件 の詳細については、データベースのマニュアルを参照してください。
- IPv4とIPv6は、外部データベースへのIMおよびプレゼンス接続によってサポートされて います。

### 機能要件

外部データベース要件は、IMandPresenceService上で展開する機能によって異なります。特定 の IM and プレゼンス機能のサポート情報については、次の表を参照してください。

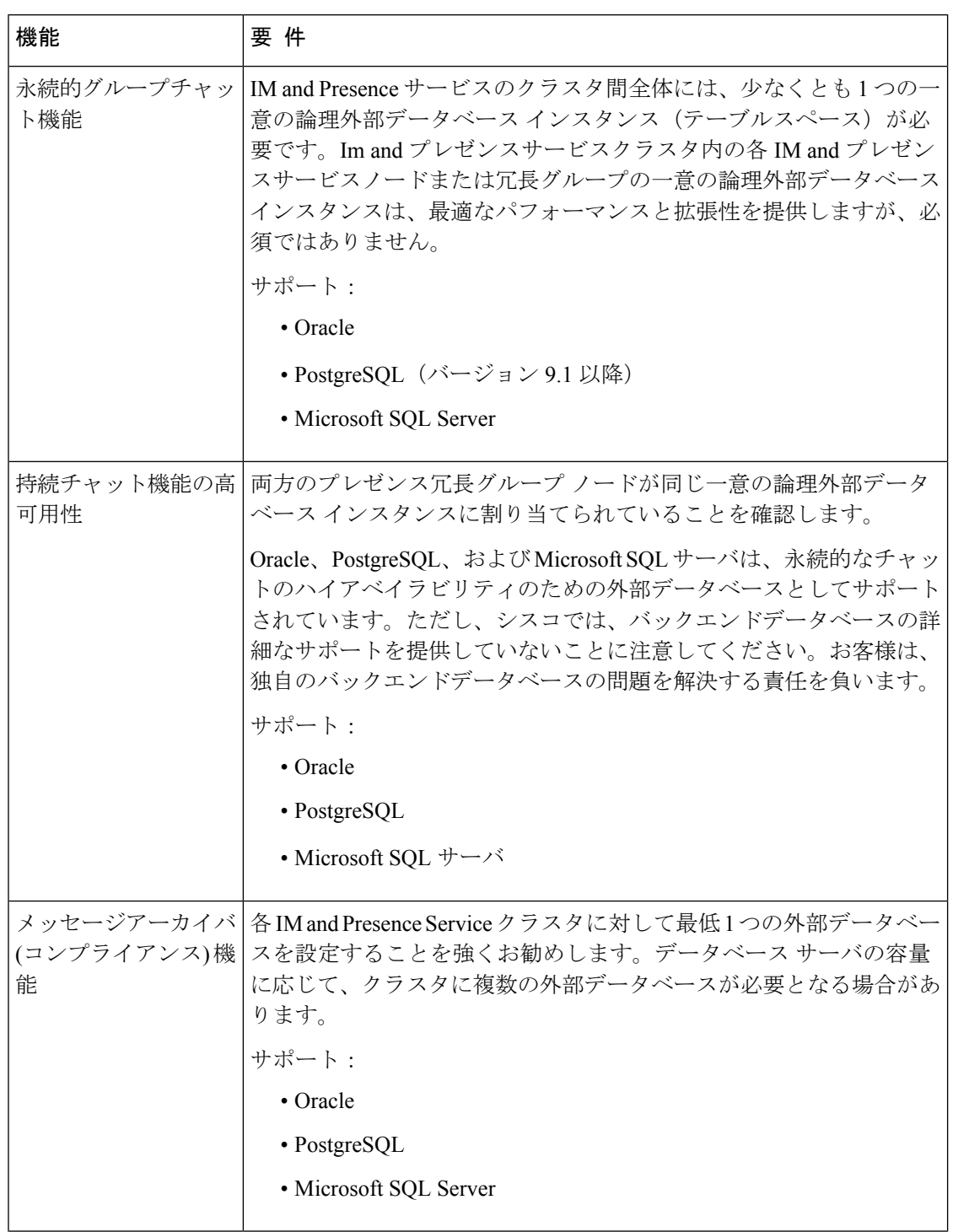

### 表 **2 :** 特定の **IM and Presence** 機能の外部データベース要件

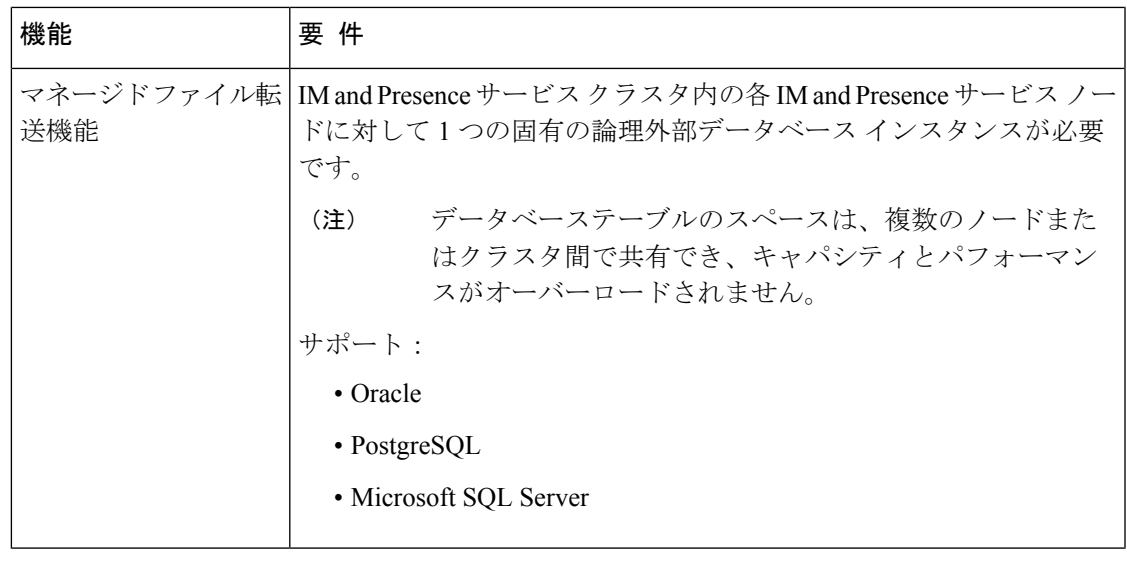

(注)

永続的グループチャット、メッセージアーカイバ(コンプライアンス)、および管理対象ファイ ル転送のいずれかの組み合わせを展開すると、IM And プレゼンスサービスノードのが機能し ます。各機能は個別のデータテーブルを使用するため、同じ一意の論理外部データベースイン スタンス(テーブルスペース)を機能間で共有できます。これは、データベースインスタンスの 容量によって異なります。

# その他の資料

この手順では、IMandPresenceServiceで外部データベースを設定する方法のみを説明していま す。外部データベースが必要な機能を完全に設定する方法については説明しません。完全に設 定するには、展開している機能に固有な次のマニュアルを参照してください。

- IM and Presence Service でのメッセージ アーカイバ(コンプライアンス)機能の設定方法 については、『*Instant Messaging Compliance for IM and Presence Service* 』を参照してくだ さい。
- IM and Presence Service での永続的なグループ チャット機能の設定については、 『*Configuration and Administration of IM and Presence Service*』を参照してください。
- IMandPresenceServiceでの管理されたファイル転送機能の設定については、『*Configuration and Administration of the IM and Presence Service*』を参照してください。

# 外部データベースの設定の前提条件

IMandPresenceServiceで外部データベースをインストールし、設定する前に、次のタスクを実 行します。

- 「*Cisco Unified Communications Manager and the IM and Presence Service* のインストールガイ ド」で説明されているとおりに、IM and Presence Serviceノードをインストールします。
- 「 *Im And* プレゼンスサービスの設定と管理」で説明されているように、 *im and* プレゼン スサービスノードを設定します。
- 
- IM and Presence Service を IPv6 を使用して外部データベース サーバに接続する場合は、エン タープライズ パラメータが IPv6 に設定されており、その Eth0 が展開内の各ノードで IPv6 に 設定されていることを確認します。そうしないと、外部データベースサーバへの接続に失敗し ます。メッセージ アーカイバと Cisco XCP Text Conference Manager は、外部データベースへの 接続に失敗します。IM andPresenceService での IPv6 の設定の詳細については、『*Configuration and Administration of IM and Presence Service*』を参照してください。 注意

## パフォーマンス上の考慮事項

IM andPresenceServiceで外部データベースを設定する場合は、次の推奨事項を考慮する必要が あります。

- パフォーマンスの問題を回避するために、IM and Presence Service クラスタと外部データ ベース間のラウンドトリップ遅延(RTT)を減らします。これは通常、IM and Presence Serviceクラスタにできるだけ近い場所に外部データベースサーバーを配置することによっ て実現されます。
- IMandPresenceServiceクラスタでパフォーマンスの問題を引き起こす外部データベースエ ントリがいっぱいになることを許可しないでください。外部データベースの定期的なメン テナンスは、IMandPresenceServiceのパフォーマンスの低下を防ぐ上で重要な役割を果た します。

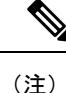

外部データベースメンテナンスでは、データベース内のレコード数が特定のしきい値に達する と、データベースエンジン自体のクエリ実行メカニズムがさらに調整されます。

たとえば、MSSQL データベースでは、パラメータスニッフィングと呼ばれるクエリ実行最適 化メカニズムをデフォルトで有効にすると、永続的なチャットサービスのパフォーマンスに悪 影響を与える可能性があります。この最適化メカニズムが具体的な IM and Presence Service ク エリのプランガイドに合わせて調整されない場合、永続的なチャットへのインスタントメッ セージの配信に遅延が発生します。

### 関連トピック

PostgreSQL [のマニュアル](http://www.postgresql.org/docs/manuals/) Oracle [のマニュアル](https://docs.oracle.com/en/) Microsoft [サーバのマニュアル](https://technet.microsoft.com/en-us/library/mt590198(v=sql.1).aspx)

## セキュリティの推奨事項について

## 外部データベース接続セキュリティ

IM and Presence Service は、Oracle または Microsoft SQL Server がデータベース タイプとして選 択されている場合にのみ、外部データベースへのセキュアな TLS/SSL 接続を提供します。IM and Presence Service の展開を計画する場合にこのセキュリティ制限およびこのトピックに関す る Cisco の推奨事項を考慮することをお勧めします。

### 最大接続限度の設定

外部データベースへの最大接続許可数を制限することで、セキュリティを強化できます。ここ で説明するガイドラインを使用して、展開に適したデータベースの接続数を計算します。この 項の設定はオプションです。ガイドラインの前提条件は次のとおりです。

- IM and Presence Service で、マネージド ファイル転送、メッセージ アーカイバ(コンプラ イアンス)、および永続的グループ チャットの各機能を実行している。
- **Cisco Unified CM IM and Presence Administration** インターフェイスで、永続的グループ チャット機能にデータベースへのデフォルトの接続数を設定する。

### ガイドライン

PostgreSQL: max\_connections = (N ×15) + 追加の接続数

Oracle: QUEUESIZE = (N ×15) + 追加の接続数

Microsoft SQL サーバ: 同時接続の最大数 = (N x15) + その他の接続

- N は IM and Presence Service クラスタ内のノード数です。
- 15 は IM and Presence Service 上のデータベースへのデフォルトの接続数、つまり、マネー ジド ファイル転送機能用の 5 接続、メッセージ アーカイバ機能用の 5 接続、および永続 的グループ チャット機能用の 5 接続です。
- 追加接続とは、データベース サーバへの個別の管理またはデータベース管理者(DBA) の接続のことです。

### **PostgreSQL**

PostgreSQL データベースの接続数を制限するには、*install\_dir*/data ディレクトリにある postgresql.confファイルでmax\_connectionsの値を設定します。max\_connectionsパラメー タの値を上記ガイドラインと同じ値またはわずかに大きな値に設定することをお勧めします。

たとえば、IM and Presence Service クラスタに 6 個のノードがあり、3 個の DBA 接続がさらに 必要な場合、上記のガイドラインを使用して、max\_connections の値を 93 に設定します。

#### **Oracle**

Oracleデータベースの接続数を制限するには、install dir/data ディレクトリにあるlistener.ora ファイルで QUEUESIZE パラメータを設定します。QUEUESIZE パラメータの値を上記ガイド ラインと同じに設定することをお勧めします。

たとえば、IM and Presence Service クラスタに 4 つのノードがあり、1 つの DBA 接続がさらに 必要な場合は、上記ガイドラインを使用して、QUEUESIZE の値を 61 に設定します。

#### **Microsoft SQL Server**

MS SQL Server データベースの同時接続数を制限するには、次の手順を実行します。キューの サイズは上記のガイドラインと同じに設定することをお勧めします。

- **1. SQL Server Configuration Manager**から、設定するノードを右クリックし、[ **Properties**] を クリックします。
- **2.** [Connections] を選択します。
- **3.** [ **Connections** ] ペインで、[ **Max number of maximum Connections** ] ダイアログボックスに 0 ~ 32767 の値を入力します。
- **4.** Microsoft SQL Server を再起動します。

### デフォルトのリスナー ポートの設定

(注) この項の設定はオプションです。

セキュリティを強化するために、外部データベースのデフォルトのリスニングポートを変更す ることもできます。

- PostgreSQL の場合、 PostgreSQL リスニング [ポートの設定デ](cup0_b_database-setup-guide-1251su2_chapter2.pdf#nameddest=unique_15)フォルトのリスナーポートを 編集する方法の詳細については、を参照してください。
- Oracleについては、リスナーの設定ファイルを編集してデフォルトのリスナーポートを編 集できます。
- Microsoft SQL サーバの場合、SQL Server Configuration Manager でデフォルトのリスナー ポートとしてTCP/IPポート番号を割り当てることができます。詳細については、「[Microsoft](cup0_b_database-setup-guide-1251su2_chapter4.pdf#nameddest=unique_16) SQL Server [のデフォルトリスナーポートセットアップ」](cup0_b_database-setup-guide-1251su2_chapter4.pdf#nameddest=unique_16)を参照してください。

翻訳について

このドキュメントは、米国シスコ発行ドキュメントの参考和訳です。リンク情報につきましては 、日本語版掲載時点で、英語版にアップデートがあり、リンク先のページが移動/変更されている 場合がありますことをご了承ください。あくまでも参考和訳となりますので、正式な内容につい ては米国サイトのドキュメントを参照ください。